# **picast Documentation**

*Release 0.1*

**Hiroshi Miura**

**Jul 23, 2020**

## Contents:

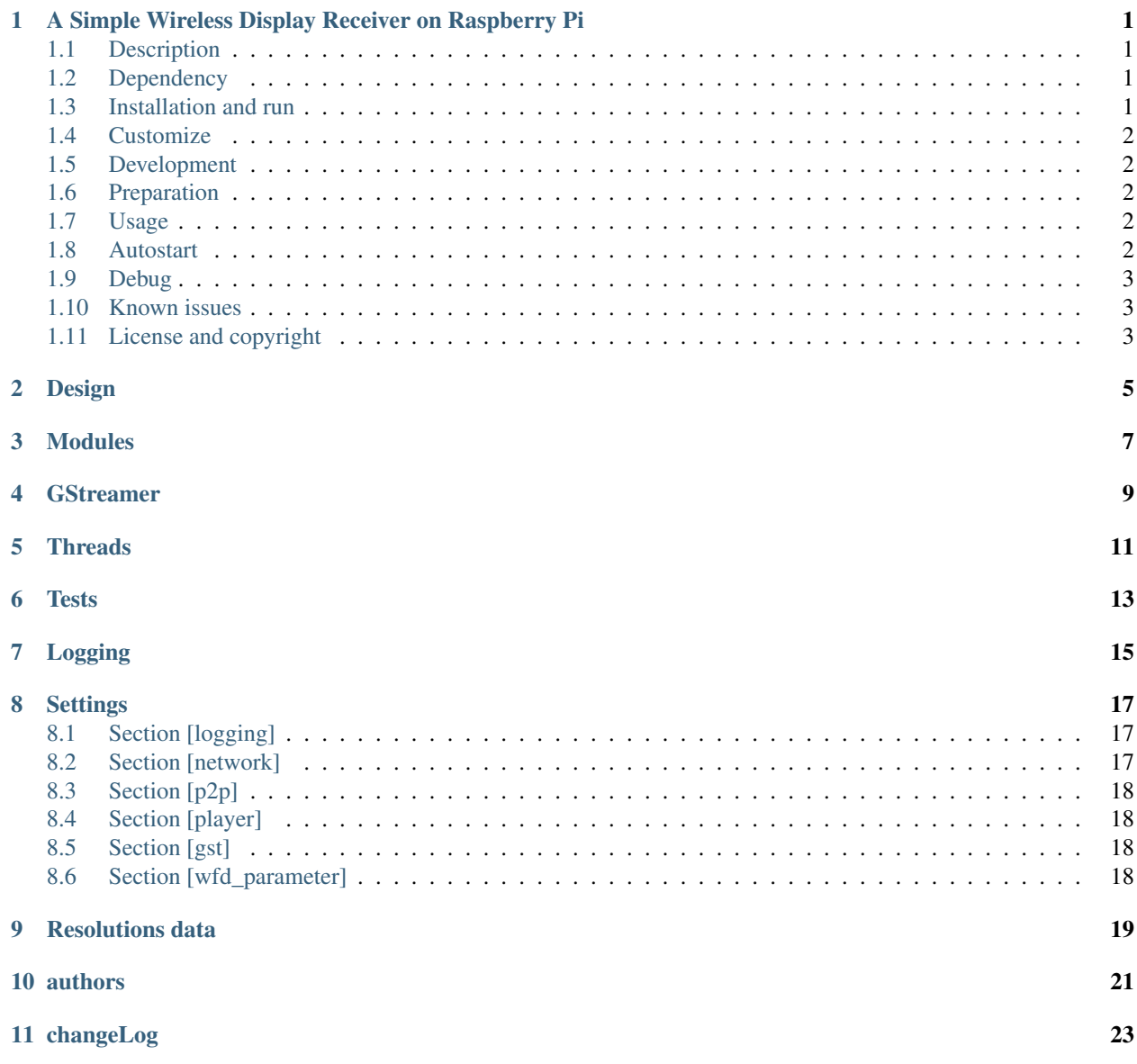

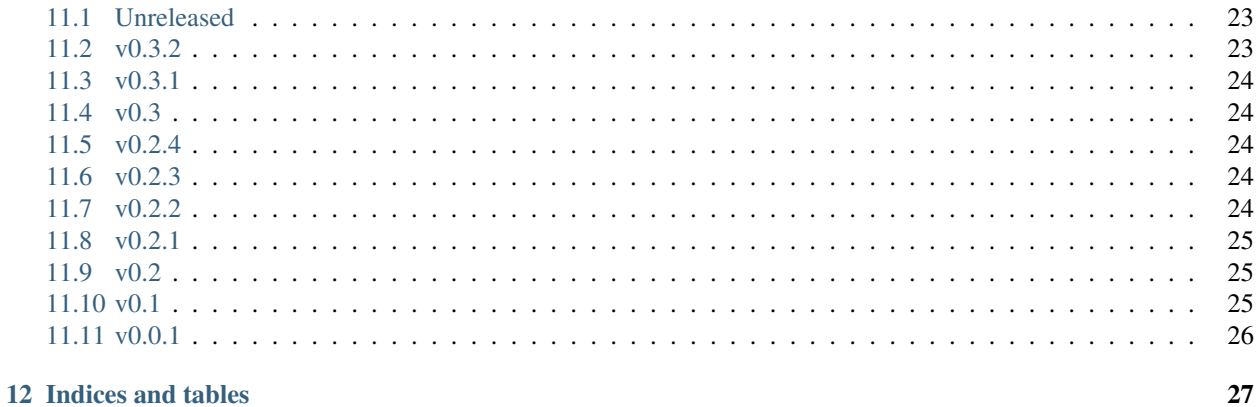

## CHAPTER<sup>1</sup>

## <span id="page-4-0"></span>A Simple Wireless Display Receiver on Raspberry Pi

#### <span id="page-4-1"></span>**1.1 Description**

picast is a simple wifi display receiver written by Python3 on Raspberry Pi.

#### <span id="page-4-2"></span>**1.2 Dependency**

picast depends several external utilities and some are only on Raspbian.

- tvservice (raspbian only)
- udhcpd (debian/ubuntu only)
- wpa\_supplicant
- wpa\_cli
- vlc

#### <span id="page-4-3"></span>**1.3 Installation and run**

Run apt install command on Raspbian(buster or later) / Raspberry Pi Zero W/WH, RaPi 3B+, RaPi 4.

```
$ sudo apt install net-tools python3 udhcpd python-gst-1.0 libgtk-3-dev python3-gi
˓→python3-pip gir1.2-gtk-3.0
$ sudo apt install gir1.2-gstreamer-1.0 gir1.2-gst-plugins-base-1.0
$ sudo apt install gstreamer1.0-plugins-good gstreamer1.0-gtk3 gstreamer1.0-plugins-
˓→rtp
$ sudo apt install gstreamer1.0-omx-rpi gstreamer1.0-omx-rpi-config vlc
$ sudo apt install --no-install-recommends lxde
```

```
$ python3 -m pip install picast
$ picast
```
#### <span id="page-5-0"></span>**1.4 Customize**

When you want customize for your environment, please copy *picast/settings.ini* to your favorit place and edit it.

then launch picast such as follows:

```
$ picast --config /home/pi/settings.ini
```
#### <span id="page-5-1"></span>**1.5 Development**

```
$ sudo apt install gstreamer1.0-tools
$ git clone https://github.com/miurahr/picast.git picast
$ cd picast
$ python3 -m venv venv
$ source venv/bin/activate
$ pip install -U pip
$ pip install -r requirements.txt
$ picast --debug
```
#### <span id="page-5-2"></span>**1.6 Preparation**

Increase GPU memory for decoding fullHD video stream. add *gpu\_mem=128* to */boot/config.txt*

### <span id="page-5-3"></span>**1.7 Usage**

Picast search for the wireless display named "picast" on the source device you want to cast. Use "12345678" for a WPS PIN number. It is recommended to initiate the termination of the receiver on the source side. After Pi connects to the source, it has an IP address of 192.168.173.80.

These parameters are configured in *settings.ini*.

#### <span id="page-5-4"></span>**1.8 Autostart**

Edit */home/pi/.config/lxsessions/LXDE/autostart*

```
@xscreensaver -no-splash
@lxterminal -l -e /home/pi/picast/bin/picast
```
## <span id="page-6-0"></span>**1.9 Debug**

There is a debug log at */var/tmp/picast.log*. It is configured in *logging.ini*.

### <span id="page-6-1"></span>**1.10 Known issues**

- Latency: Limited by the implementation of the RTP player used.
- WiFi: The on-board WiFi chip on Pi 3/Zero W only supports 2.4GHz. Due to the overcrowded nature of the 2.4GHz spectrum and the use of unreliable rtp transmission, you may experience some video glitching/audio stuttering. It may be better with Pi 3B+/4 that support IEEE802.11ac 5GHz.
- HDCP(content protection): Neither the key nor the hardware is available on Pi and therefore is not supported.

#### <span id="page-6-2"></span>**1.11 License and copyright**

- Copyright 2019 Hiroshi Miura
- Copyright 2018 Hsun-Wei Cho

This program is free software: you can redistribute it and/or modify it under the terms of the GNU General Public License as published by the Free Software Foundation, either version 3 of the License, or (at your option) any later version.

This program is distributed in the hope that it will be useful, but WITHOUT ANY WARRANTY; without even the implied warranty of MERCHANTABILITY or FITNESS FOR A PARTICULAR PURPOSE. See the GNU General Public License for more details.

You should have received a copy of the GNU General Public License along with this program. If not, see [<http:](http://www.gnu.org/licenses/) [//www.gnu.org/licenses/>](http://www.gnu.org/licenses/).

Design

<span id="page-8-0"></span>*picast* project try to provide miracast display sink/reciever functionarity on Raspberry Pi Zero W. There is no certification from WiFi Alliance, and it is built upon try-and-error basis with existent devices, there is no gurantee to compliance to WiFi alliance specifications.

### Modules

<span id="page-10-0"></span>*picast* consist with several modules.

- *picast.dhcpd* provide dhcp server function by running external *udhcpd* daemon with custom configuration.
- *picast.discovery* provide an interface to mDNS/SD network to register and query display sink and source.
- *picast.player* provide a RTP movie and audio player, supporting H.264 and AC3/AAC/LPCM audio codecs.
- *picast.settings* is an ini file loader and configration provider.
- *picast.video* checks platform and provide proper wfd-video-formats parameter for miracast negotiation.
- *picast.wifip2p* setup *wpa\_supplicant* to accept connection from miracast source.
- *picast.wpacli* provide methods to configure *wpa\_supplicant* through *wpa-cli* command line.
- *picast.picast* is a core module to define controller and communicator with miracast source throught RTSP.

## **GStreamer**

<span id="page-12-0"></span>*picast* depends upon *GStreamer* video/audio handling framework and its python bindings. *picast* uses 'OpenMAX' codec API to decode H.264 video container.

**Threads** 

<span id="page-14-0"></span>*picast* uses threading technic to realize a controller communication through RTSP and RTP player control

**Tests** 

<span id="page-16-0"></span>There are several unittests for functions but it is not enough and there is possibility to exist defeat.

Logging

<span id="page-18-0"></span>*picast* defines module level logger and output many debug messages.

## **Settings**

<span id="page-20-0"></span>There are several configurations you can customize in *settings.ini*.

### <span id="page-20-1"></span>**8.1 Section [logging]**

logger

'logger' is a name of logging. You can change if you want. It is used for *logging.getLogger(<name>)* as a its *<name>*.

config

'config' is a filename of logging configuration. It should be ini style configuration that syntax is described in [configuring logging](https://docs.python.org/3.8/howto/logging.html#configuring-logging) section of python manual.

#### <span id="page-20-2"></span>**8.2 Section [network]**

myaddress

'myaddress' is an IPv4 address to attach WiFi-P2P wifi device.

peeraddress

'peeraddress' is an IPv4 address to lease to source device by dhcp server.

netmask

'netmask' is an IPv4 netmask when leasing address.

rtsp\_port

'rtsp\_port' is a port to use for negotiation between sink and source.

#### rtp\_port

'rtp\_port' is a port to use displaying source image onto sink monitor.

## <span id="page-21-0"></span>**8.3 Section [p2p]**

device\_name

'device\_name' is used to display a name of receiver name on source device.

device\_type

'device\_type' is used to specify a *WiFi-P2P device\_type*.

group\_name

'group\_name' is used to specify a *WiFi-P2P Group* name.

wps\_mode

'wps\_mode' is used to specify which mode for WPS configuration. *pbc* is for 'Push the Button' and *pin* is for static PIN used.

pin

'pin' for wps\_mode=pin configuration.

timeout

'timeout' for wps\_mode=pin configuration.

## <span id="page-21-1"></span>**8.4 Section [player]**

name

'name' of player, one of *vlc* or *gst* is accepted.

## <span id="page-21-2"></span>**8.5 Section [gst]**

decoder

'decoder' is a gst plugin name to decode H.264/H.265 video. *omxh264dec* is recommended for Raspberry Pi video chip. It is used when player name is specified as *gst*.

## <span id="page-21-3"></span>**8.6 Section [wfd\_parameter]**

wfd\_audio\_codecs

It is used as a value for *wfd\_audio\_codecs* parameter when negotiation. default value is *AAC 00000001 00, LPCM 00000002 00*

wfd\_connector\_type

It is used as a value for *wfd\_connector\_type* parameter when negotiation. HDMI is *05*.

## Resolutions data

<span id="page-22-0"></span>There is a *resolutions.json* file that describe Raspberry Pi video resolutions data. It is used to determine which video mode is supported in current RaPi device and monitor device.

Resolutions are retrived by *tvservice* command. *code* number is used to determine its output. *mode* is a WiFi Direct video mode corresponding with specified resolution.

If you want to porting picast to another device, you should create a new json file and update video.py module.

## authors

<span id="page-24-0"></span>PiCast is written and maintained by Hiroshi Miura [<miurahr@linux.com>](mailto:miurahr@linux.com) Original lazycast is written by Hsun-Wei Cho and its contributors Contributors, listed alphabetically, are:

## changeLog

<span id="page-26-0"></span>All notable changes to this project will be documented in this file.

## <span id="page-26-1"></span>**11.1 Unreleased**

- **11.1.1 Added**
- **11.1.2 Changed**
- **11.1.3 Fixed**
- **11.1.4 Deprecated**
- **11.1.5 Removed**
- **11.1.6 Security**

### <span id="page-26-2"></span>**11.2 v0.3.2**

- **11.2.1 Fixed**
	- Fix ip address error for zeroconf constructor(#9).

### <span id="page-27-0"></span>**11.3 v0.3.1**

#### **11.3.1 Fixed**

• Fix settings.ini not found error on distribution.

#### <span id="page-27-1"></span>**11.4 v0.3**

#### **11.4.1 Changed**

- Release artifacts with github actions.
- Use setuptools\_scm to automate version.
- Packaging metadata in setup.cfg
- Auto generate binary by build backend.

#### **11.4.2 Fixed**

• Several document errors.

#### <span id="page-27-2"></span>**11.5 v0.2.4**

#### **11.5.1 Added**

- Comments for parameter configs.
- Parameters Microsoft V2 extensions.

#### <span id="page-27-3"></span>**11.6 v0.2.3**

#### **11.6.1 Changed**

• Change class name RtspSink to RTSPSink

#### **11.6.2 Fixed**

• Watching socket timeout and break connection.

#### <span id="page-27-4"></span>**11.7 v0.2.2**

#### **11.7.1 Changed**

• Update README to use pypi.org for distribution.

• Refactoring RTSPSink class

#### **11.7.2 Fixed**

• Fix config loading error.

#### <span id="page-28-0"></span>**11.8 v0.2.1**

#### **11.8.1 Added**

- Introduce [p2p] wps\_mode= in settings.ini. can be 'pbc' ie. Push the Button, or 'pin'
- Add documentation for settings.

#### **11.8.2 Changed**

- Add p2p\_connect() and start\_wps\_pbc() methods.
- Improve CLI staff.

#### **11.8.3 Fixed**

• main() drop unused asyncio staff.

#### <span id="page-28-1"></span>**11.9 v0.2**

#### **11.9.1 Added**

- Test for python 3.7 and 3.8 Install PyObject through pip. Add network protocol functional tests.
- Test typing with mypy. dependency for gst-python-stubs and PyObject-stubs

#### **11.9.2 Changed**

• Introduce RTSPTransport class to handle network connection.

#### **11.9.3 Fixed**

• Bug: fails to recieve M4 message because M3 reciever can read both M3 and M4.

#### <span id="page-28-2"></span>**11.10 v0.1**

• First working release.

## <span id="page-29-0"></span>**11.11 v0.0.1**

• Forked from lazycast.

Indices and tables

- <span id="page-30-0"></span>• genindex
- modindex
- search